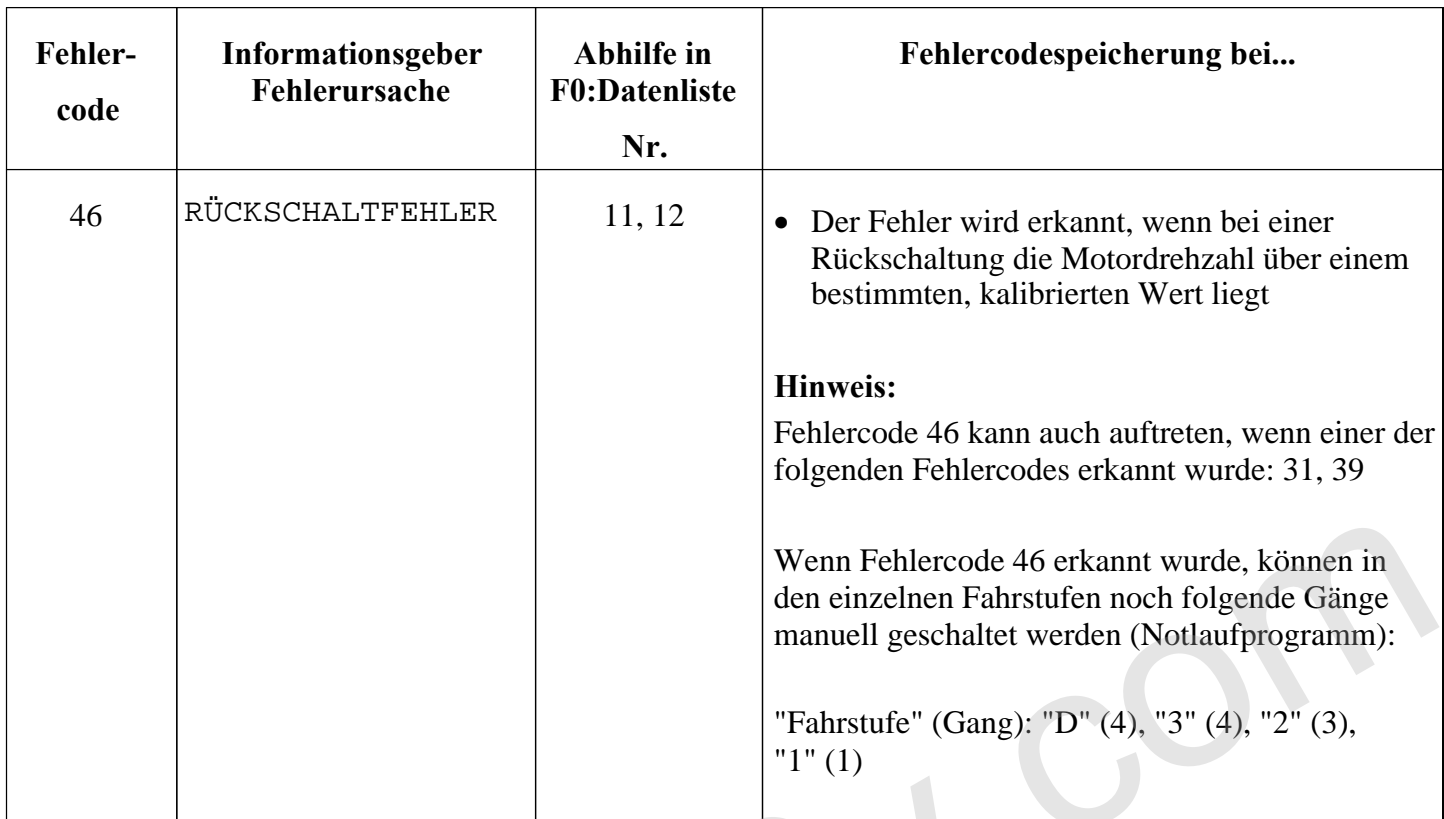

ectra<sub>16</sub>v.